# **Obsah**

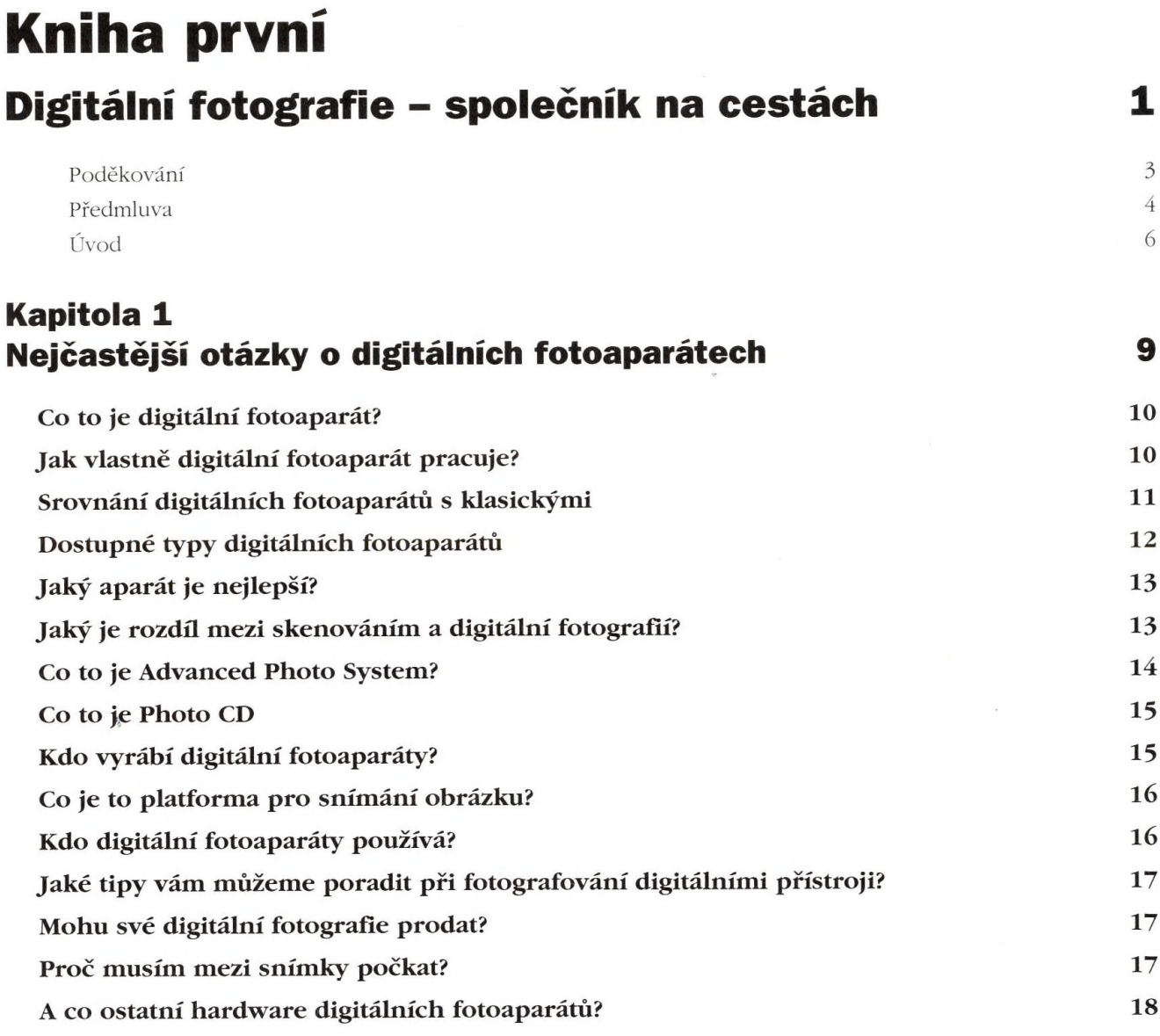

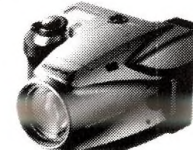

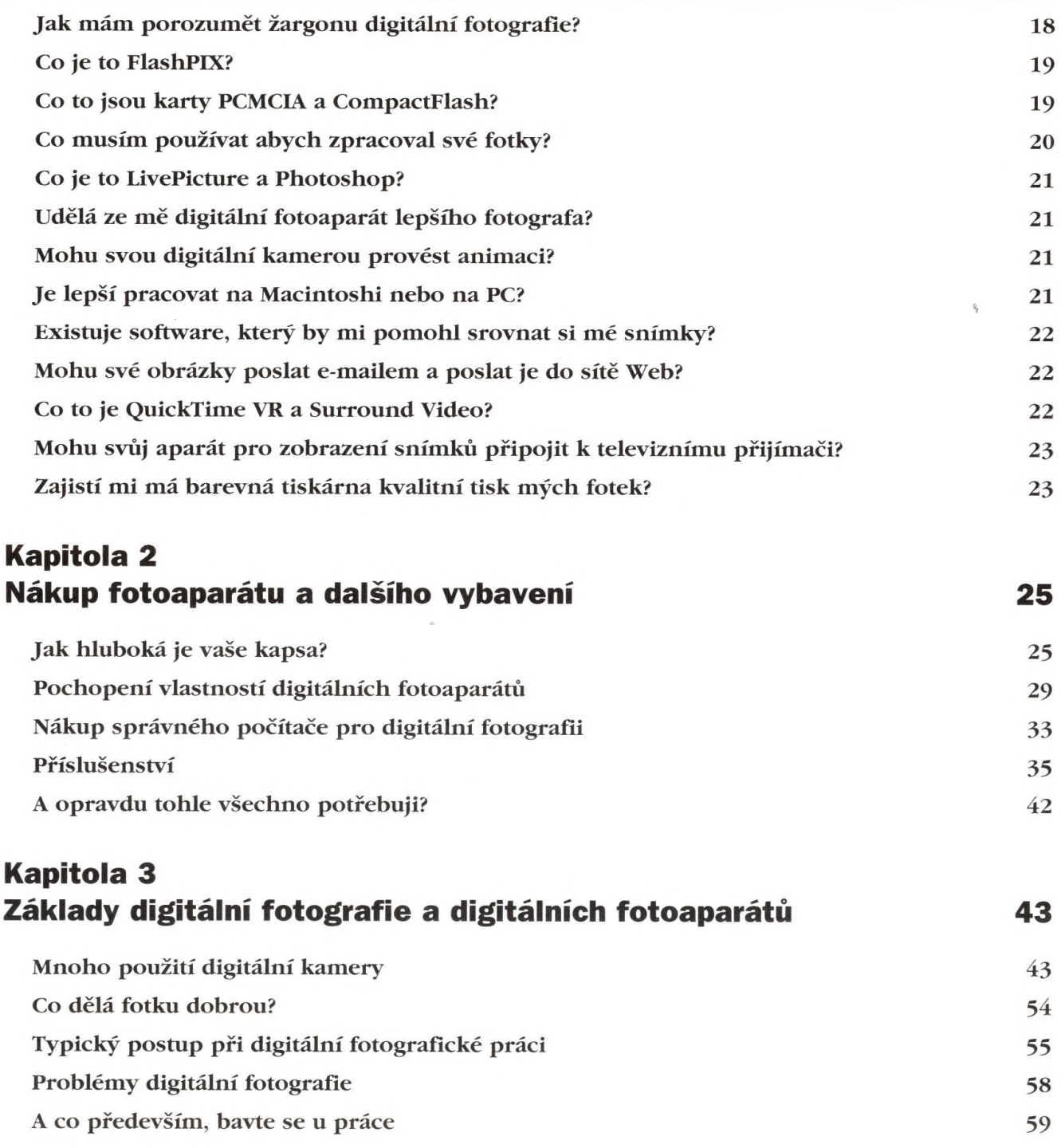

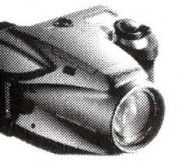

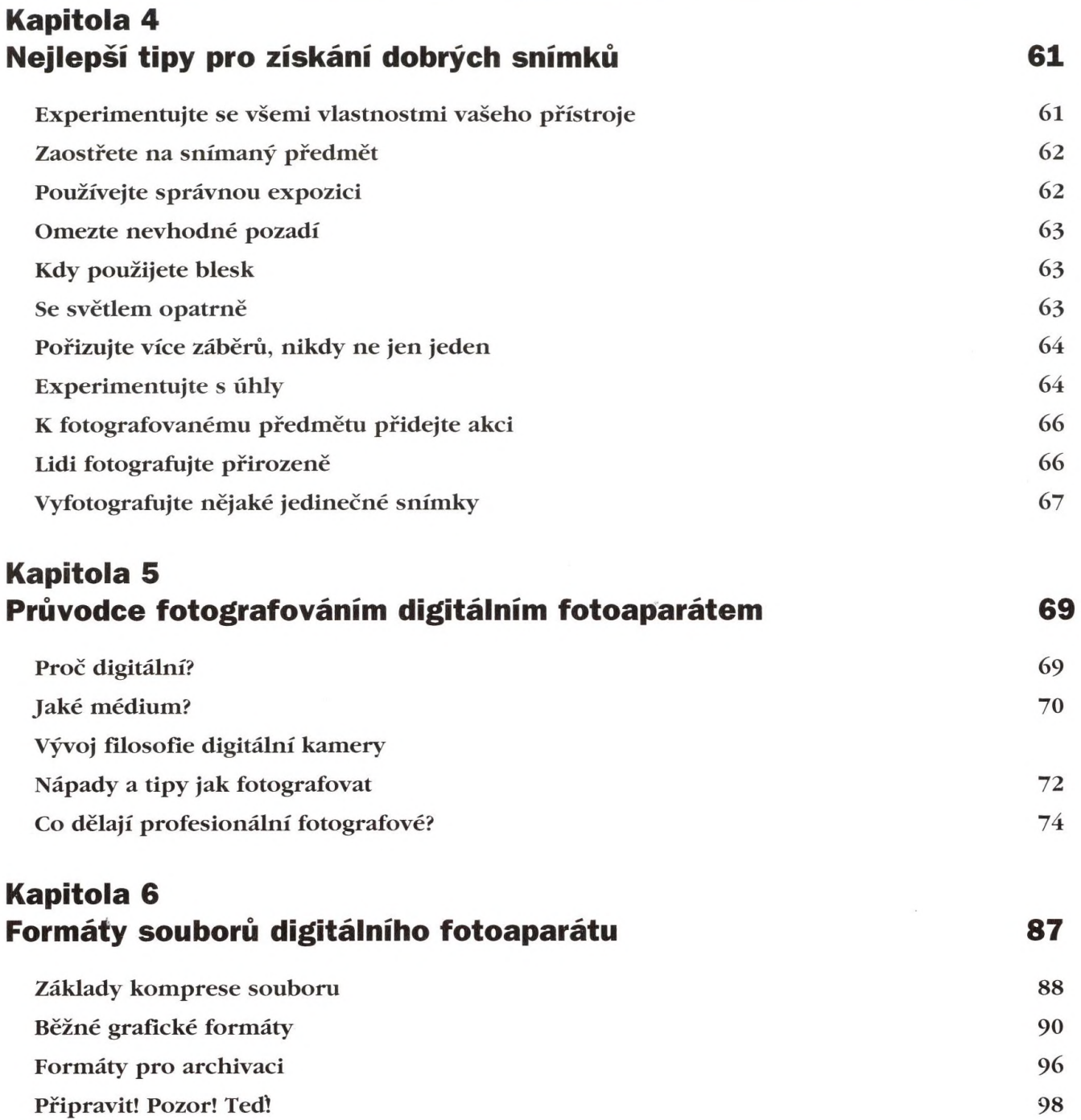

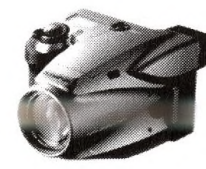

**VII** 

#### **Kapitola 7 Práce s polotovary** entre a series of the series of the series of the series of the series of the series of the series of the series of the series of the series of the series of the series of the series of the series of t

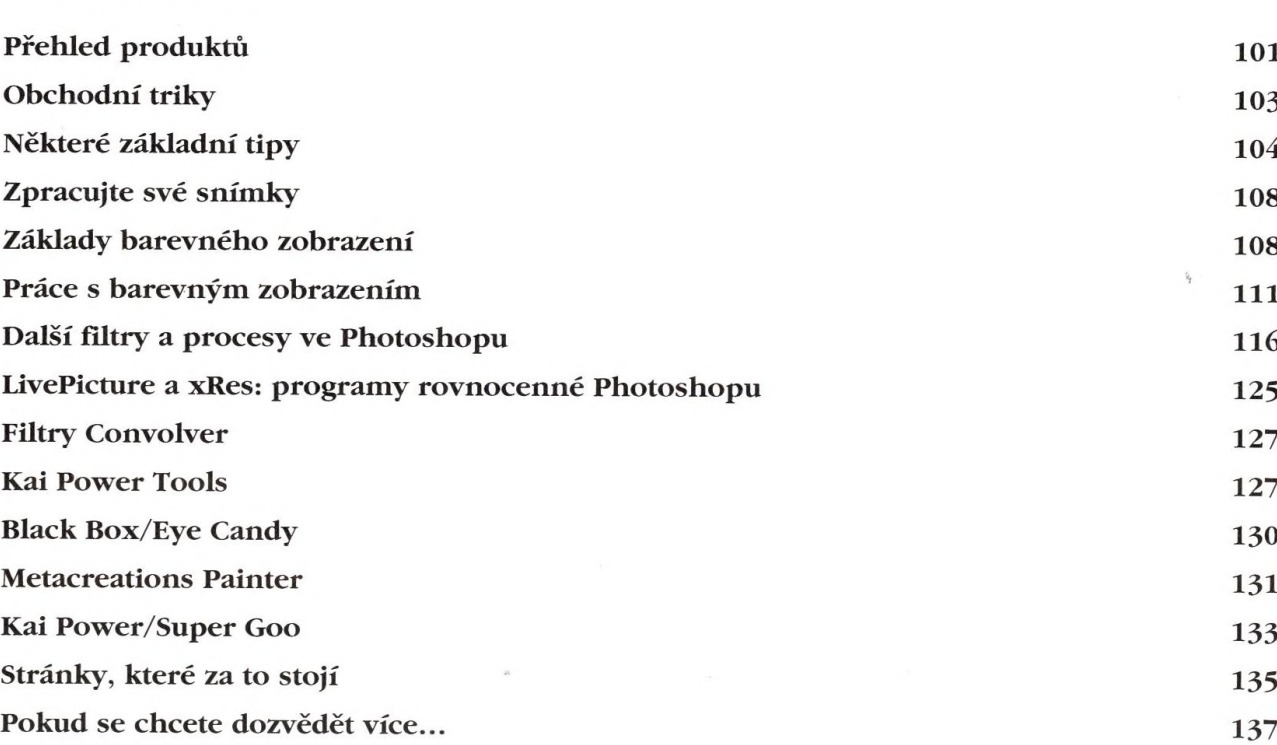

### **Kapitola 8 Ukládání a odesílání snímků z kamery 137**

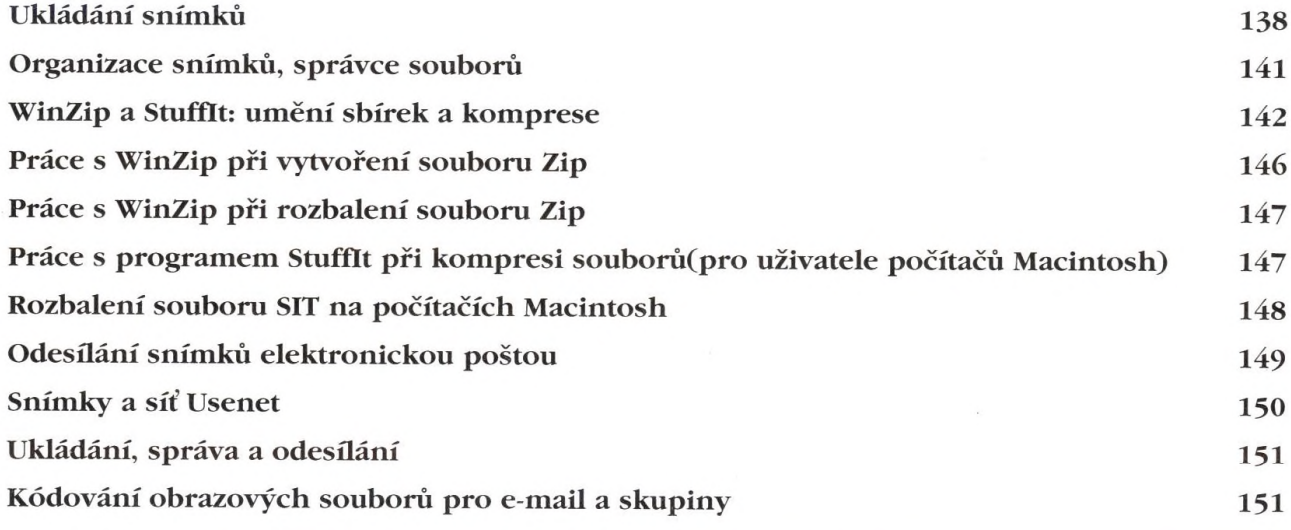

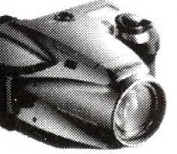

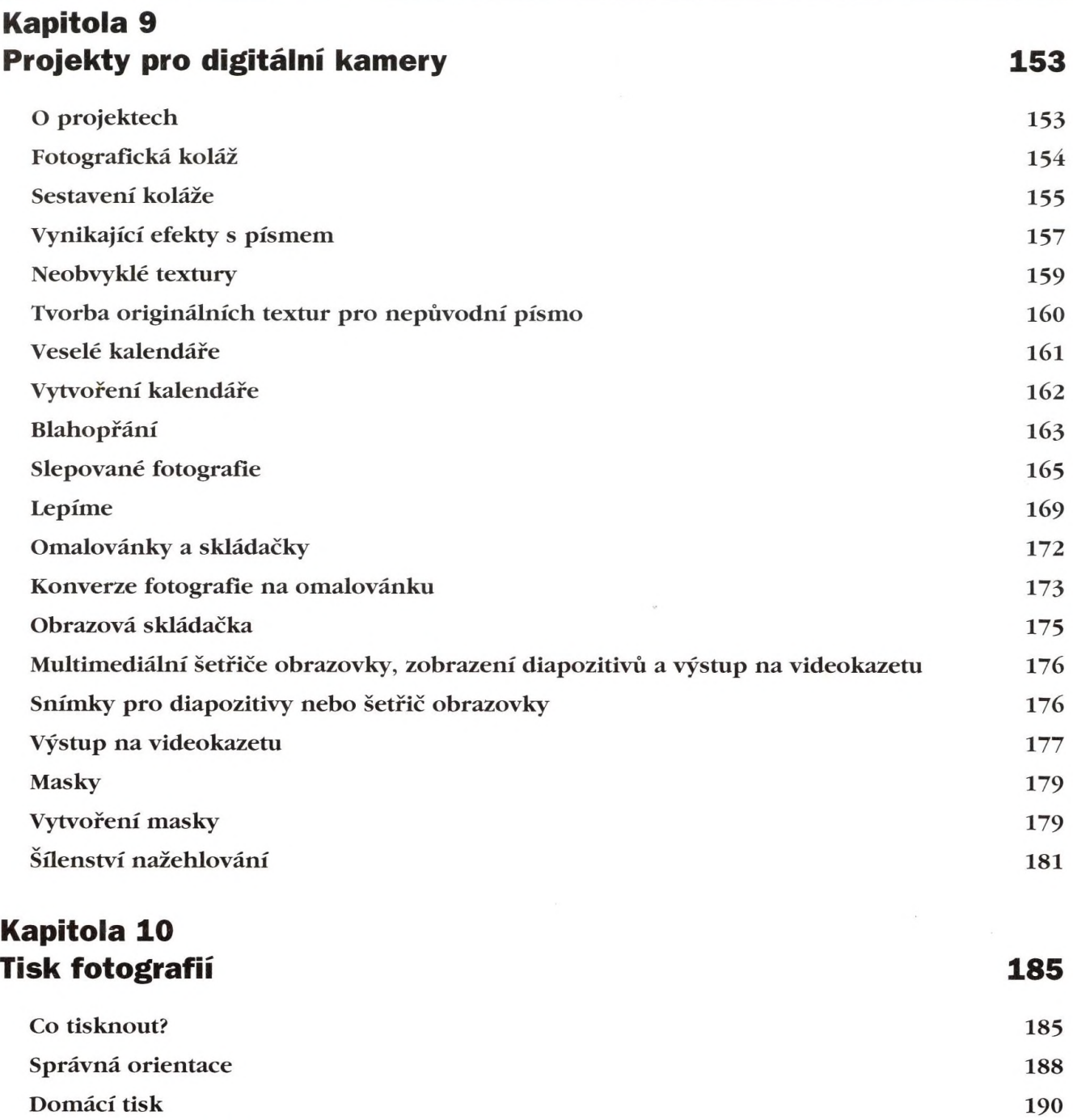

Zpracování snímků v servisu 194

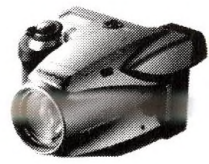

 $\mathbf{I}$ 

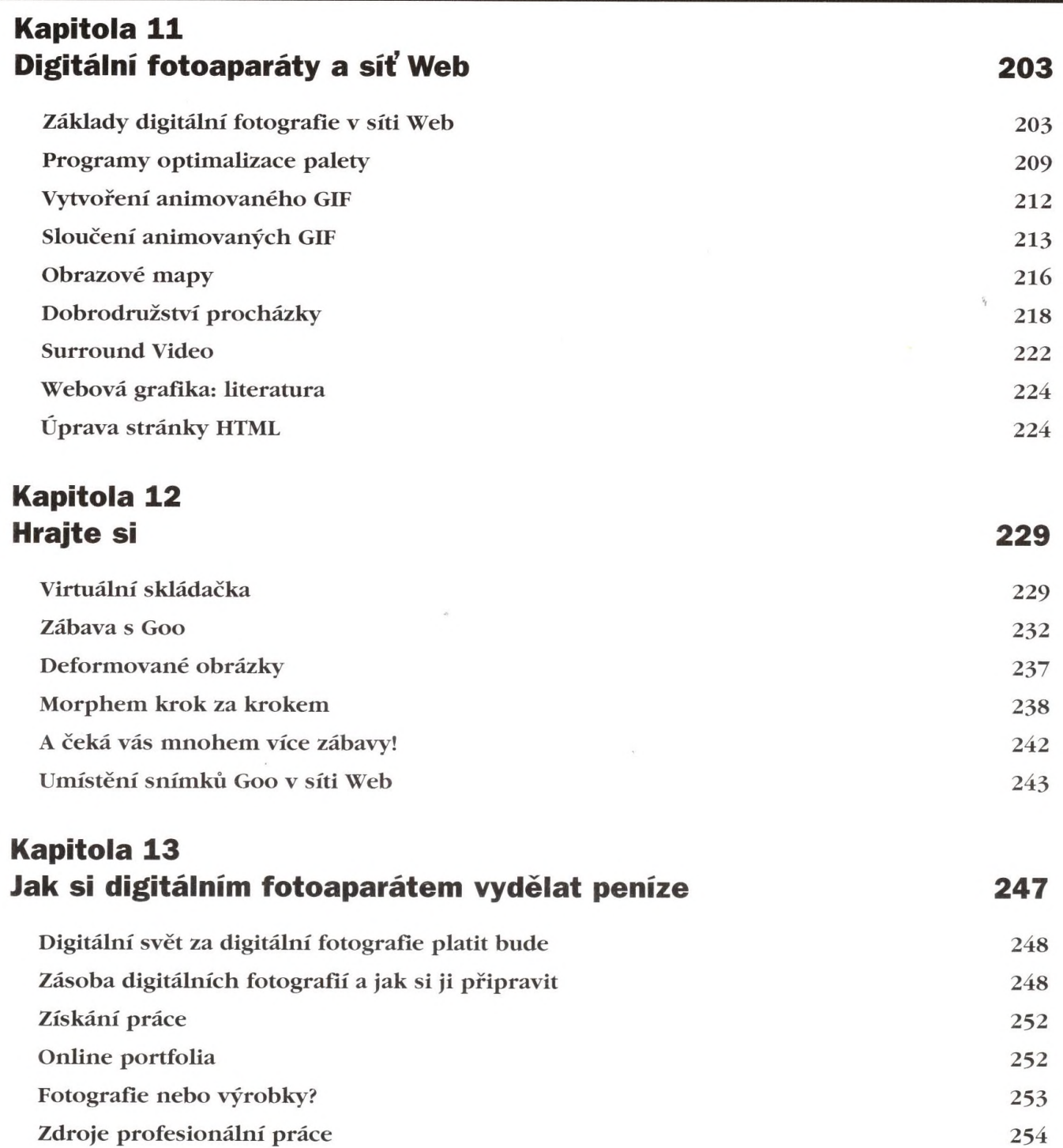

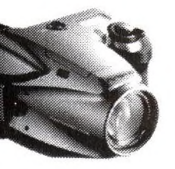

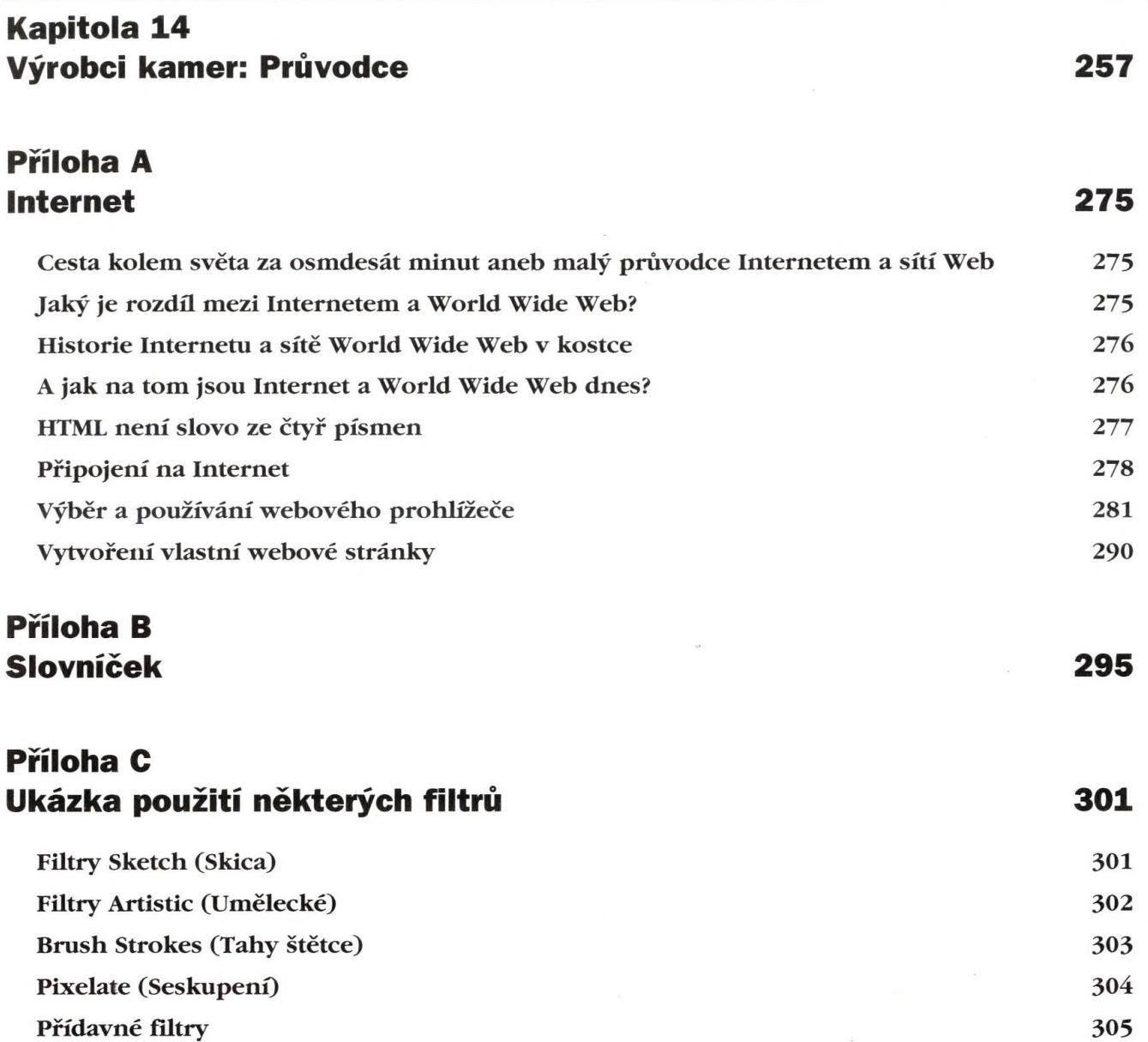

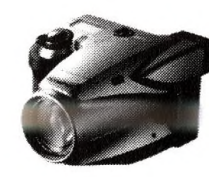

XI

**Kapitola 1**

## **Kniha druhá Digitálni fotografie - Zpracování obrázků 307** Poděkování 309

Úvod 309

## **Část 1 - Vyfotografování snímku**

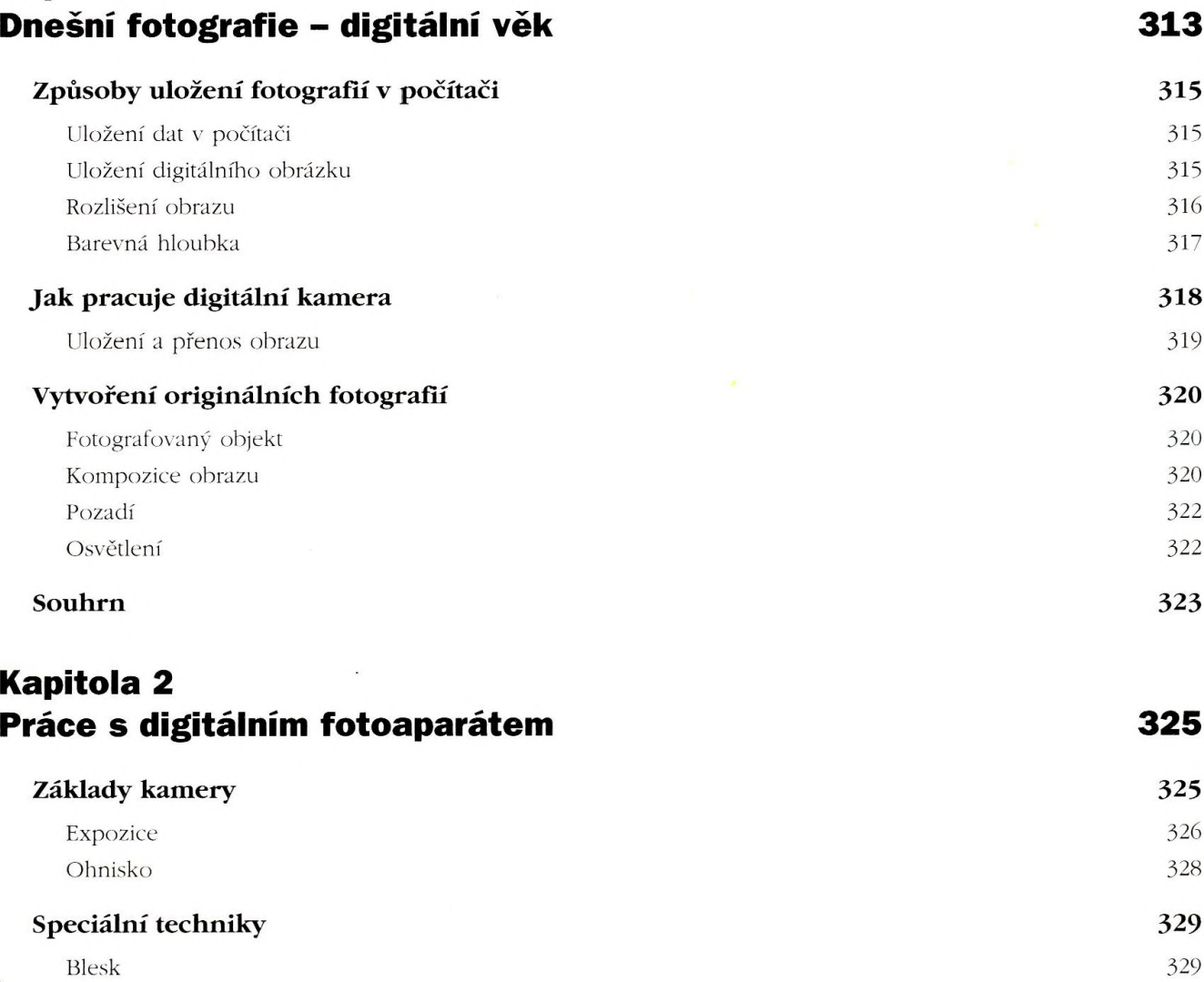

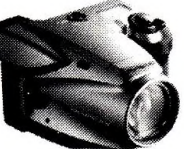

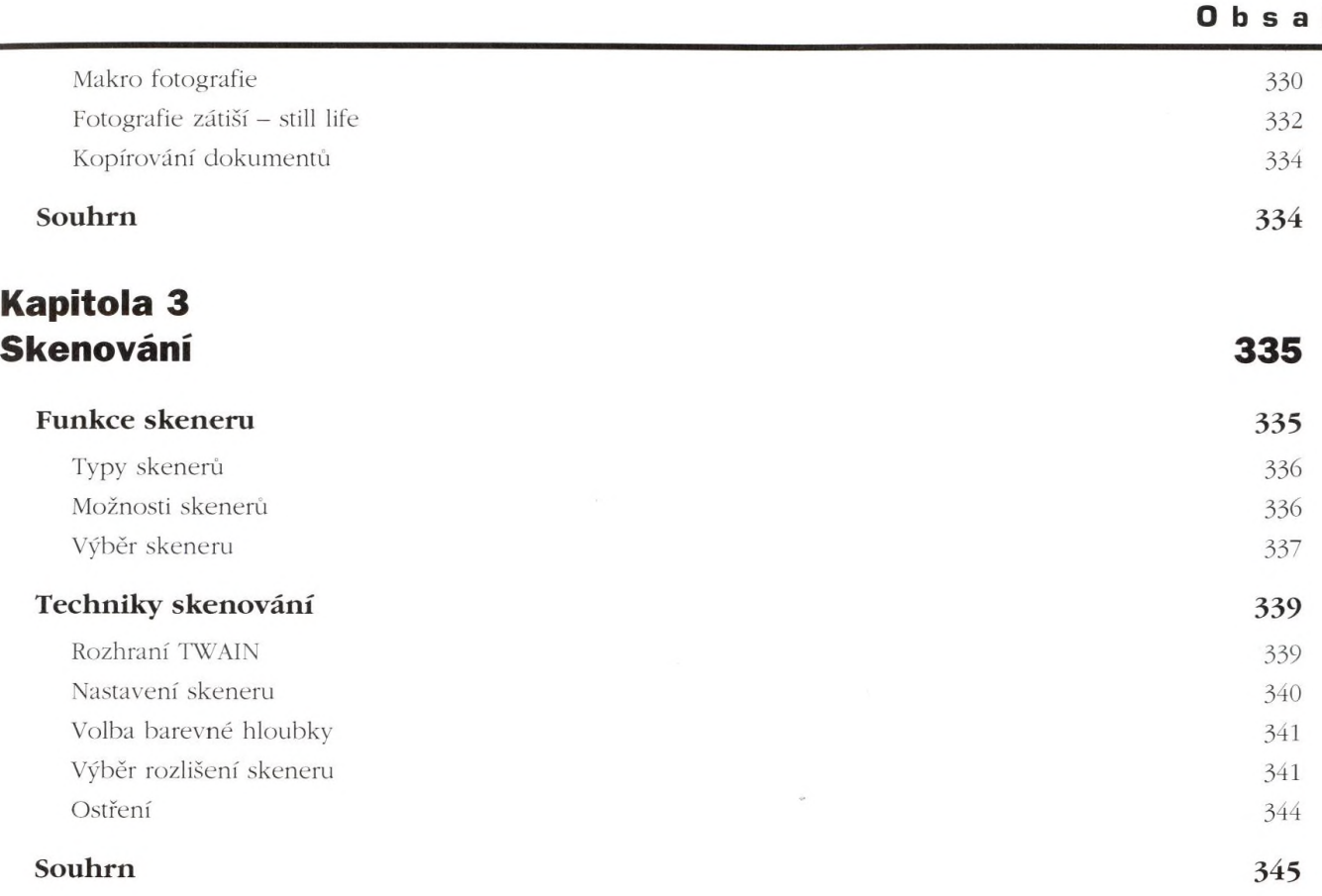

## **Část 2 - Vylepšování fotografií**

### **Kapitola 4 Příliš tmavé, příliš světlé 349**

**In** 

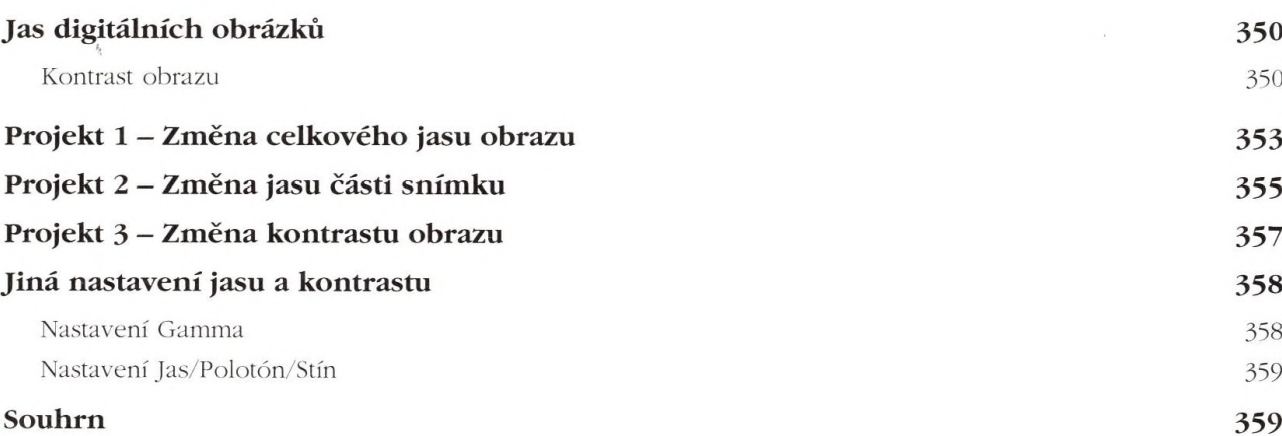

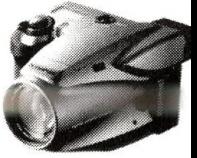

XIII

### **Kapitola 5 Barevné vyvážení 361**

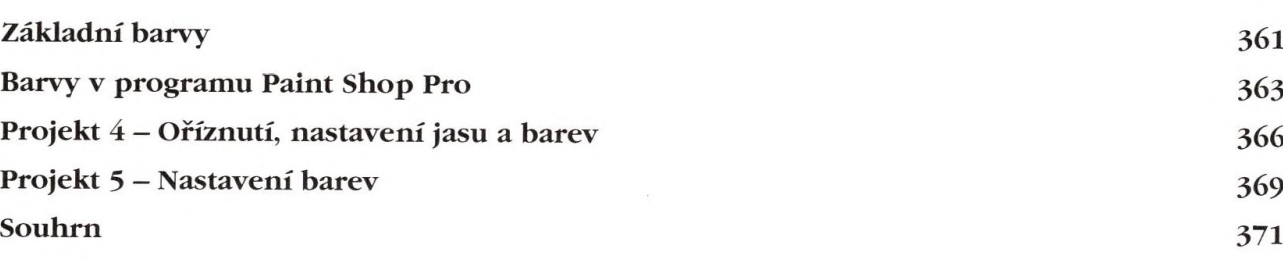

### **Kapitola 6 Retuš 373**

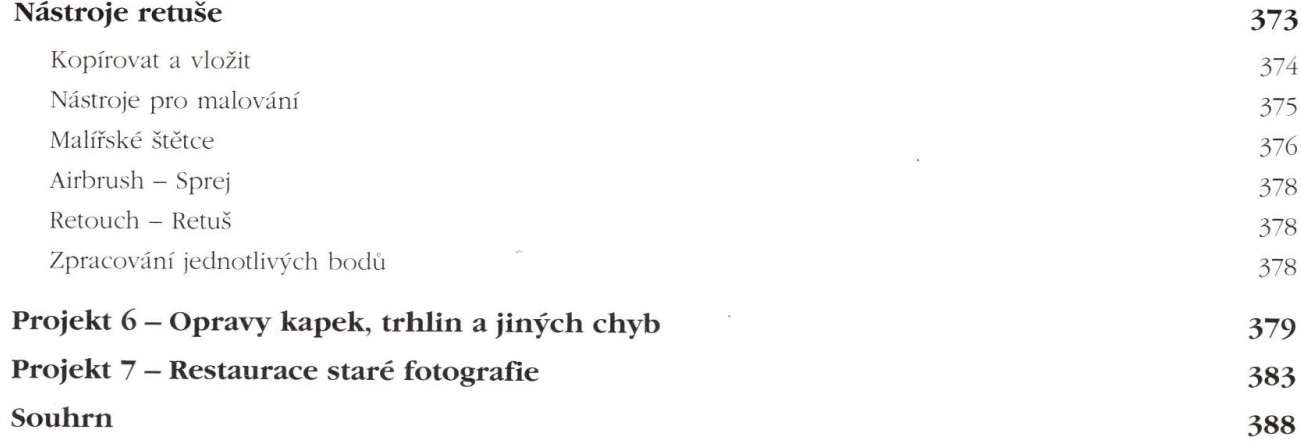

### **Kapitola 7 Oprava pozadí 389**

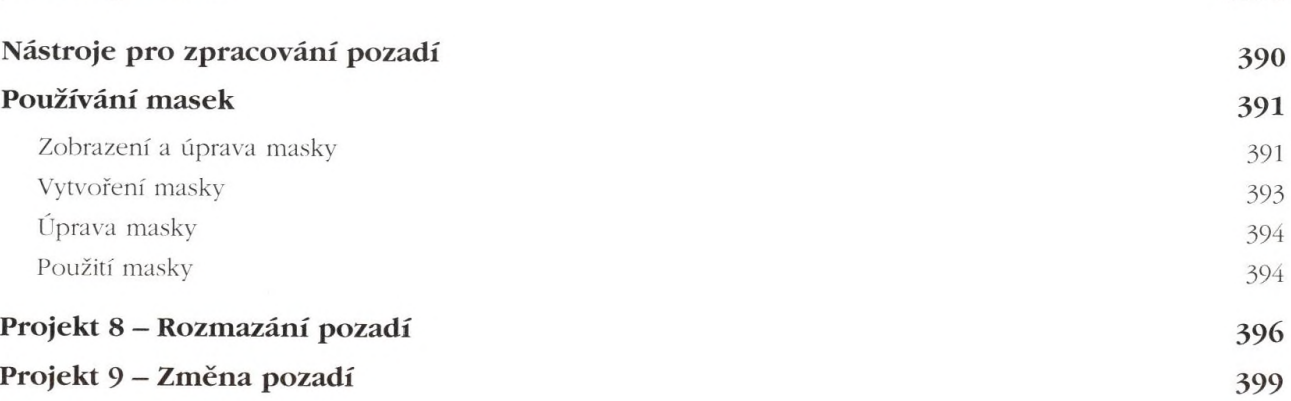

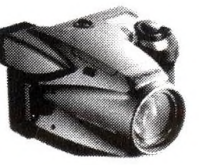

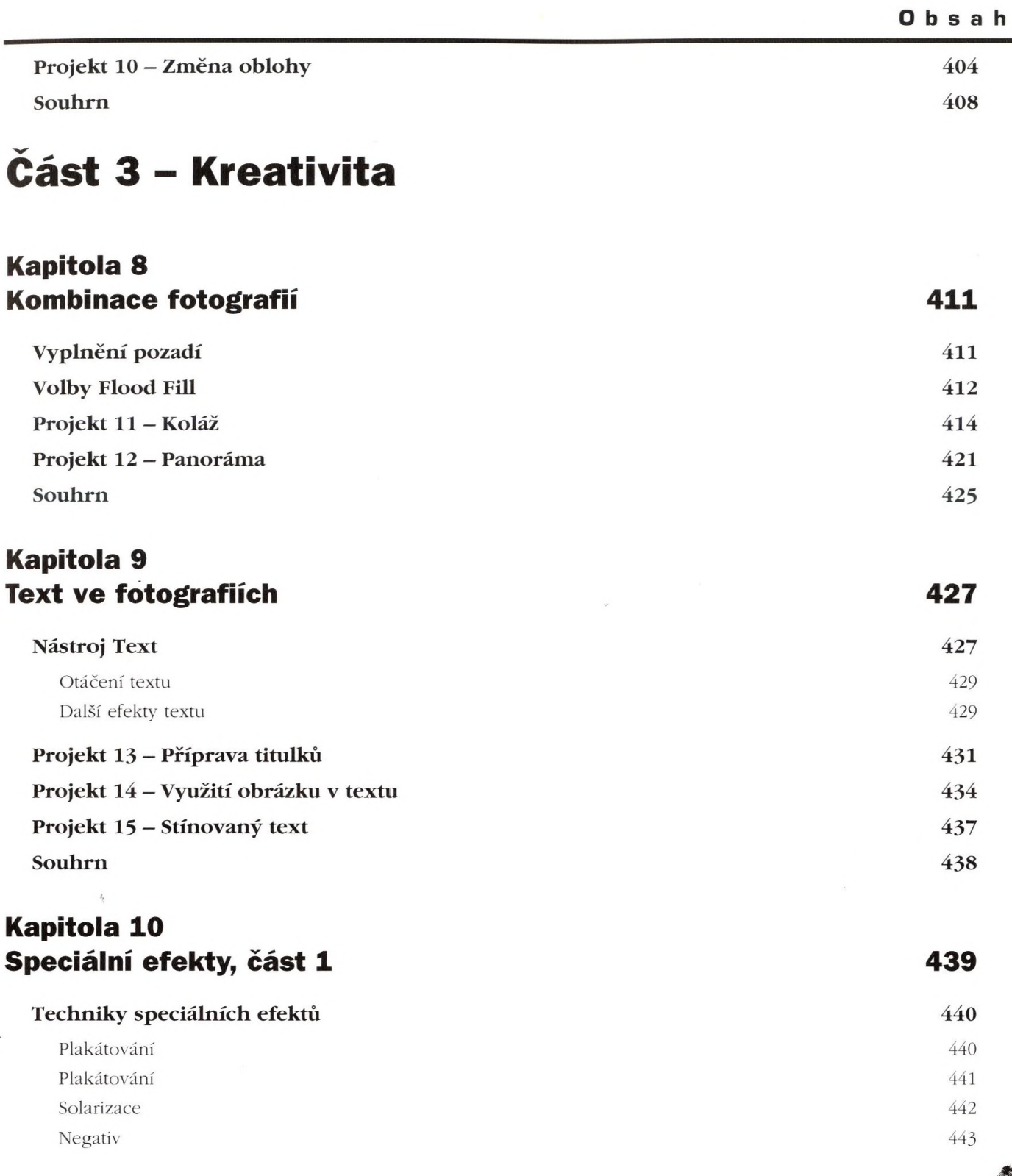

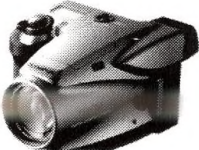

XV

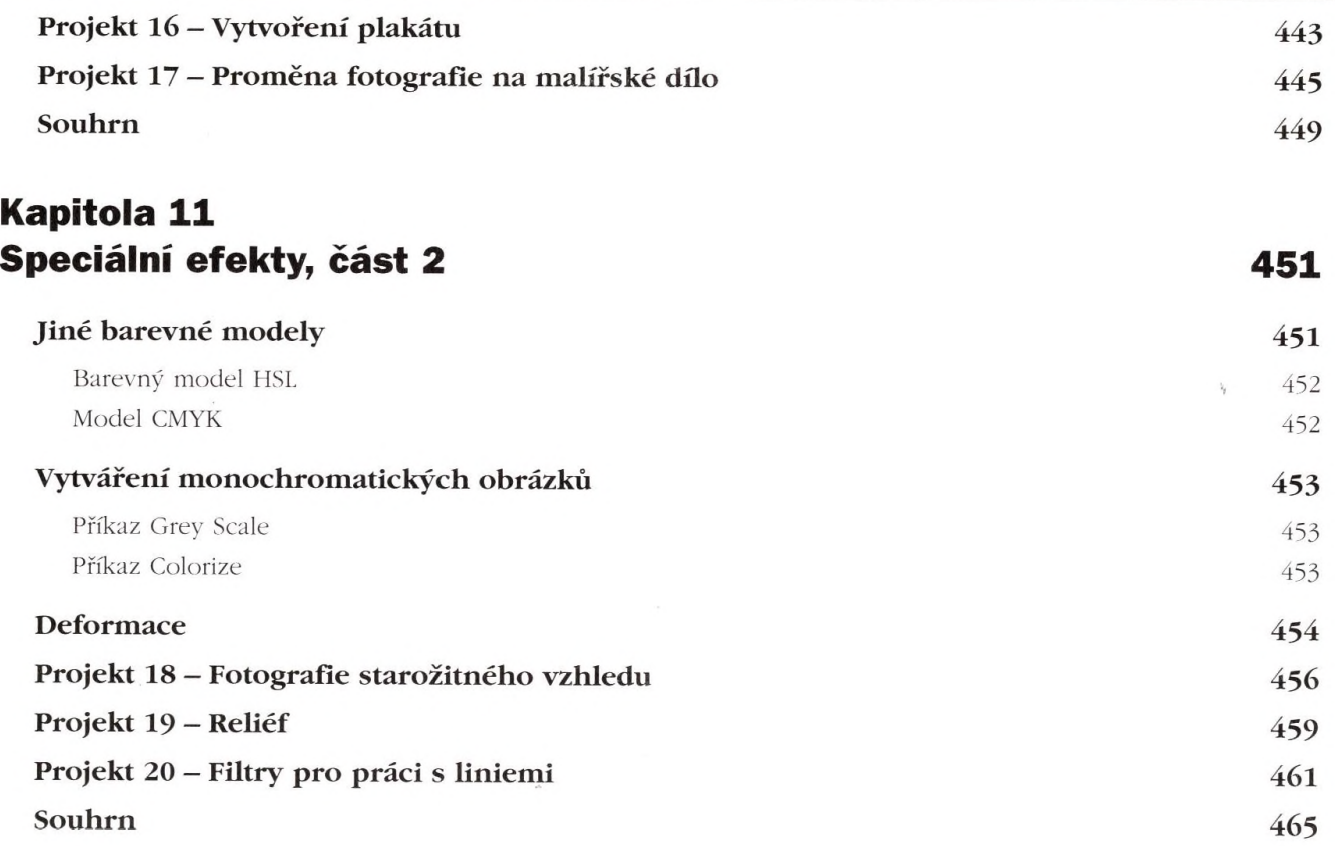

# **Část 4 - Konečné doteky**

### **Kapitola 12 Tisk fotografií**

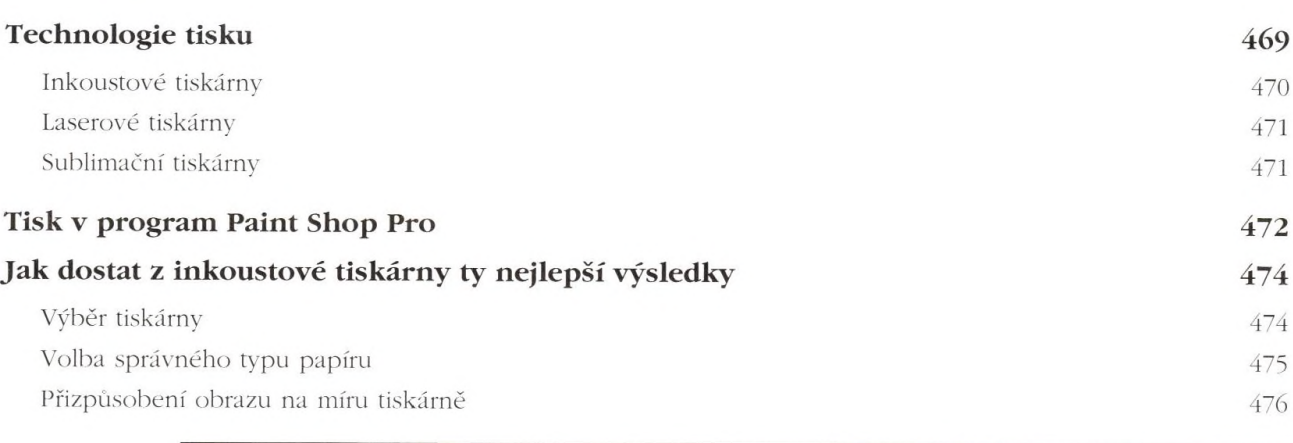

**469**

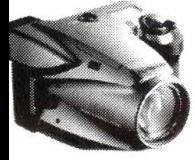

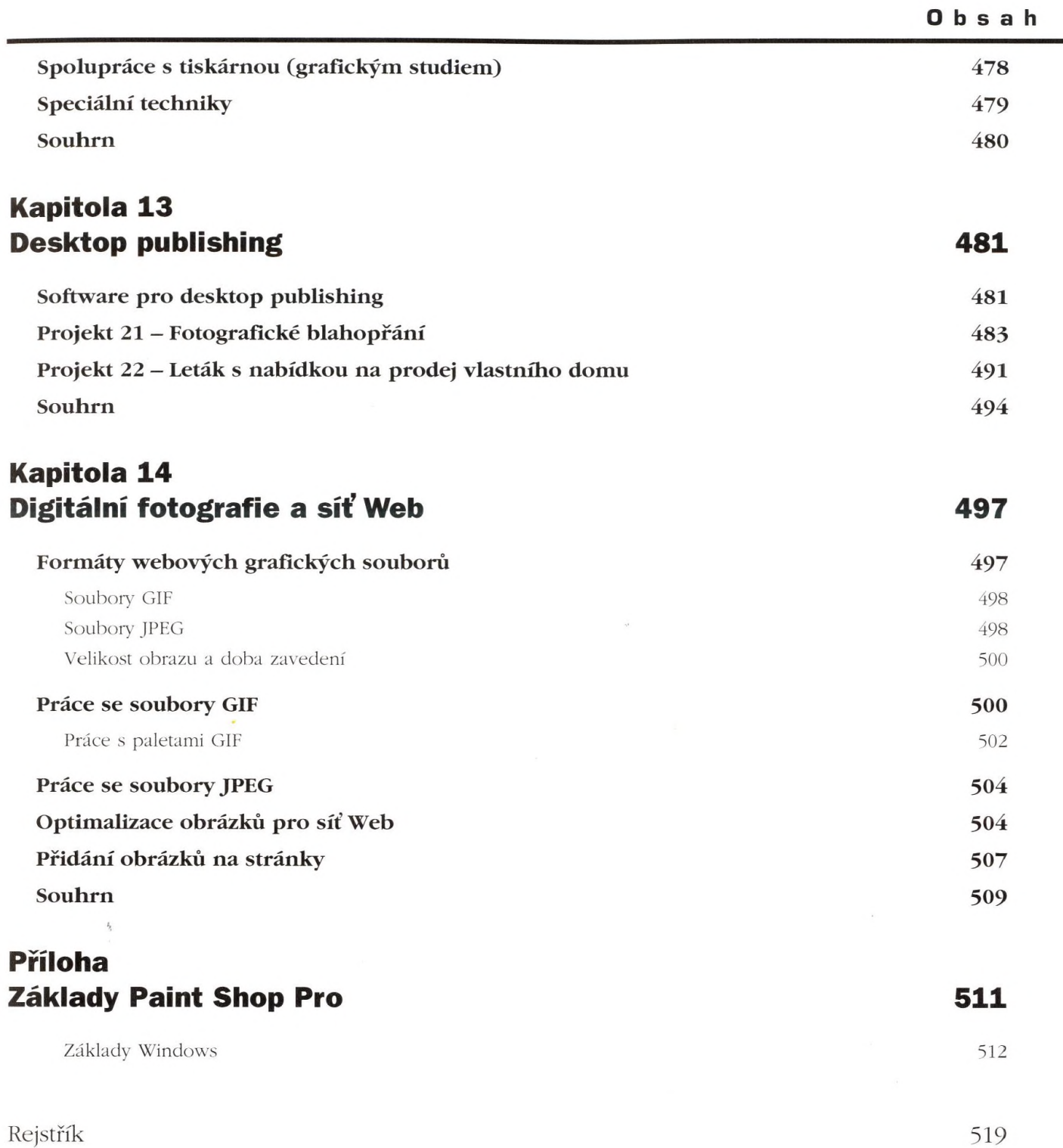

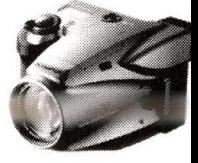

XVII